## **Getting Started with Your Tablet**

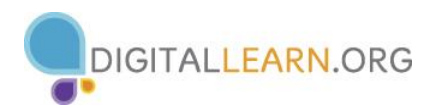

## **WHAT IS A TABLET?**

A tablet is a portable computer with a touchscreen display that allows users to access features and functions using a series of downloadable apps (programs). Larger than a smart phone and smaller than a laptop, a tablet provides an alternative for activities ranging from work to entertainment.

## **HOW DO I ACCESS THE INTERNET?**

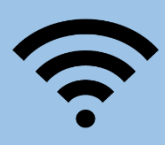

**Wi-Fi**: A free wireless network that connects you to the internet in specific locations (home, libraries, coffee shops). Some tablets (like many through Amazon or Home Shopping Network) are made for Wi-Fi connections only.

**Cellular Data Network**: A paid network that connects you to the internet in any location using cell towers via 3G, 4G or LTE provided by a wireless carrier (Verizon, AT&T, Sprint).

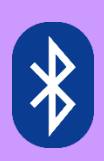

**WHAT IS BLUETOOTH?** Bluetooth is a short range radio wave that pairs one electronic device with another. (wireless speakers, keyboard, etc.).

**WHAT IS SYNCING?** Copying data from your tablet to another device. This includes contacts, emails, files, photos, etc. Synching can be done manually or automatically.

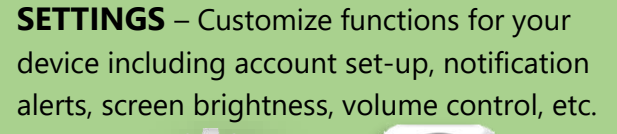

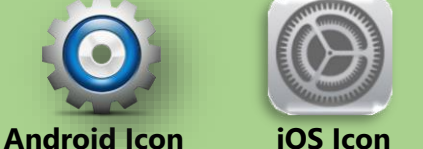

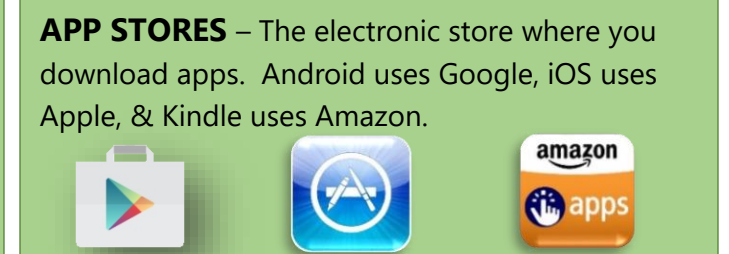

**Google store Apple Store Amazon Apps**

## **TIPS FOR CHARGING & CARE**

- Consider purchasing items to safeguard your device warranties, screen protectors, cases, etc.
- To make your device more user friendly consider adding a keyboard or stylus
- Run updates when required to keep your operating system and apps current
- Factory-manufactured items (those officially supported by your device) can be more reliable and last longer than  $3<sup>rd</sup>$  party products
- Using a wall adapter and outlet will charge your device faster than plugging it into another device (ex: Computer or secondary charging device)